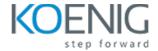

**Section 1: Introduction** 

# **Ubuntu 20.04 LTS Server administration**

# What is Ubuntu **CLI Environment Section 2: Basic Linux concepts** Linux filesystem hierarchy Storage Identity System initialization **Section 3: Networking Basic Networking Section 4: Administration basics** Process management Software management Installation of Ubuntu Troubleshooting basics **Section 5: OpenSSH** What is SSH?

## Section 6: Virtualization lab setup

What is the Kernel?

What is Virtualization?

What is KVM?

QEMU-img

SSH Keys

SSH Tools

Advanced Ubuntu server administration

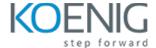

# **Section 7: System Initialization**

What is Grub2?

Advanced systemd Usage

**On-Demand Processes** 

**HWE** 

#### **Section 8: Advanced**

Filesystem Concepts

The setuid and setgid Bits

Sticky Bits

Filesystem Basics

- Inodes
- Superblock

XFS

# **Section 9: Storage**

**RAID** 

Managing a Software RAID

Software RAID Drive Failures

**Device Mapper Multipathing** 

#### Section 10: ZFS

**ZFS Overview** 

**ZFS Architecture** 

**ZFS Pools** 

Configuring and Tuning ZFS

**ZFS Snapshots** 

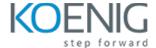

#### **Section 11: Advanced**

**Networking Concepts** 

**Linux Bridges** 

**Bridge Configuration** 

**Network Interface Bonding Bond Configuration** 

**VLANs** 

Trunking

## **Section 12: Security**

Pluggable Authentication Modules (PAM)

- -PAM Configuration
- PAM Architecture
- PAM Modules

Access Control Lists (ACLs)

- ACL Entries
- Adding and Removing a User

**AppArmor** 

- AppArmor Parser
- AppArmor Profiles

# Section 13: Snappy

Snaps

**Ubuntu Core** 

## Section 14: LXD

Containerization What is

LXD?

- LXD Setup
- Creating and Using a Container